## **MUNI RECETOX**

### **Detekce biomarkerů z omics experimentů**

- Mgr. Eva Budinská, PhD
- RECETOX
- budinska@recetox.muni.cz
- Experimentální onkologie, podzim 2019

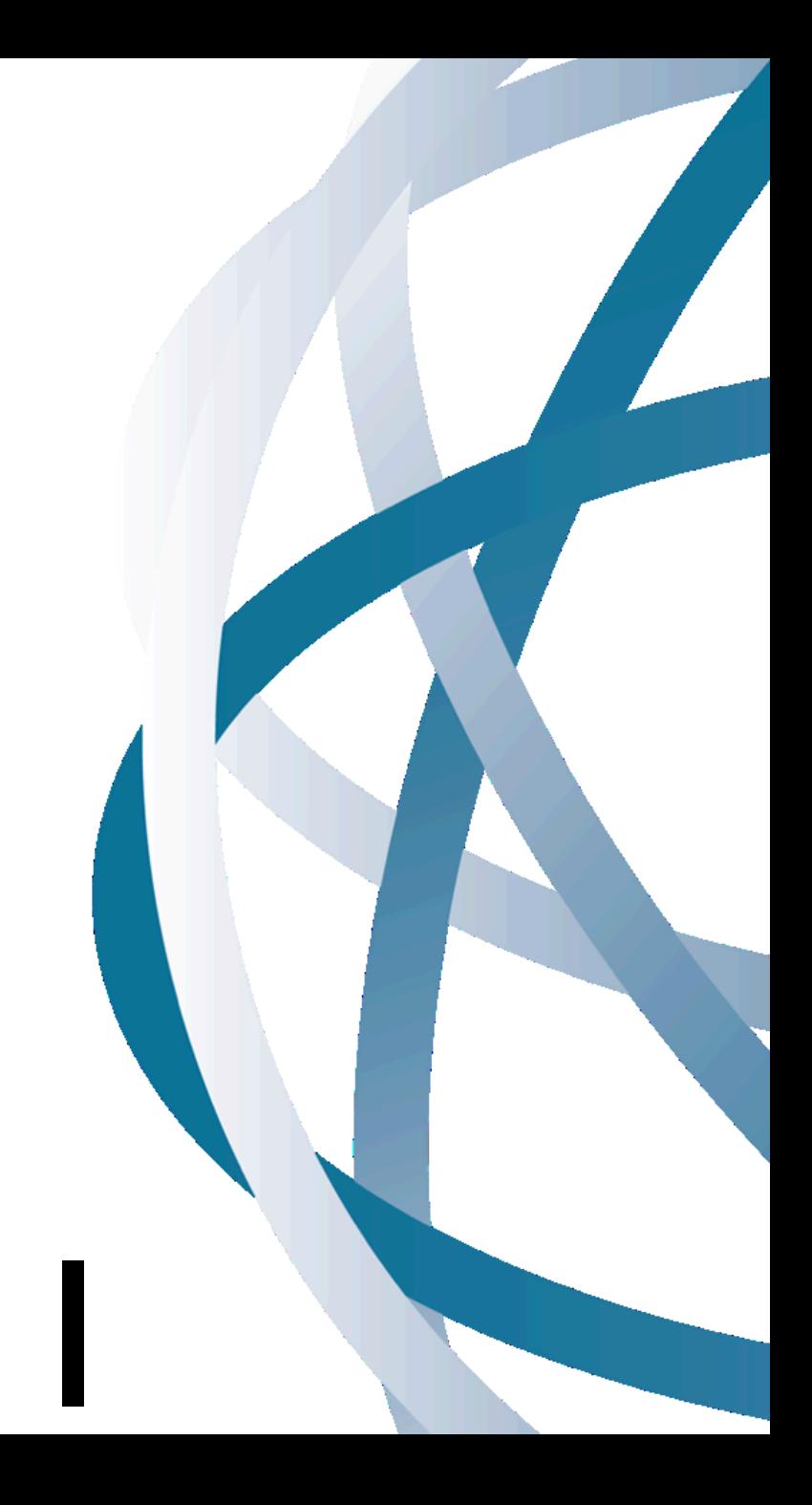

# Analýza genových sad

(pathway analýza)

## **Motivace**

- Geny, proteiny a další molekuly jsou navzájem propojené ve velké spleti různých signálních, metabolických a různych jiných drah
- Jak odhalit tyto závislosti?
	- Geny, které najdeme odlišně exprimované mezi skupinami (porovnání skupin) můžeme ad-hoc vložit do databáze a podívat se kam patří (KEGG, MsigDB....)
		- nevýhoda nemáme statistickou významnost, která z drah je zastoupená nejvíce
	- Můžeme přímo porovnávat všechny geny se skupinami genů v jednotlivých dráhách
- **Předpoklad těchto analýz:** operují s již definovanými skupinami genů

#### Génová sada je jakákoliv množina genů, například

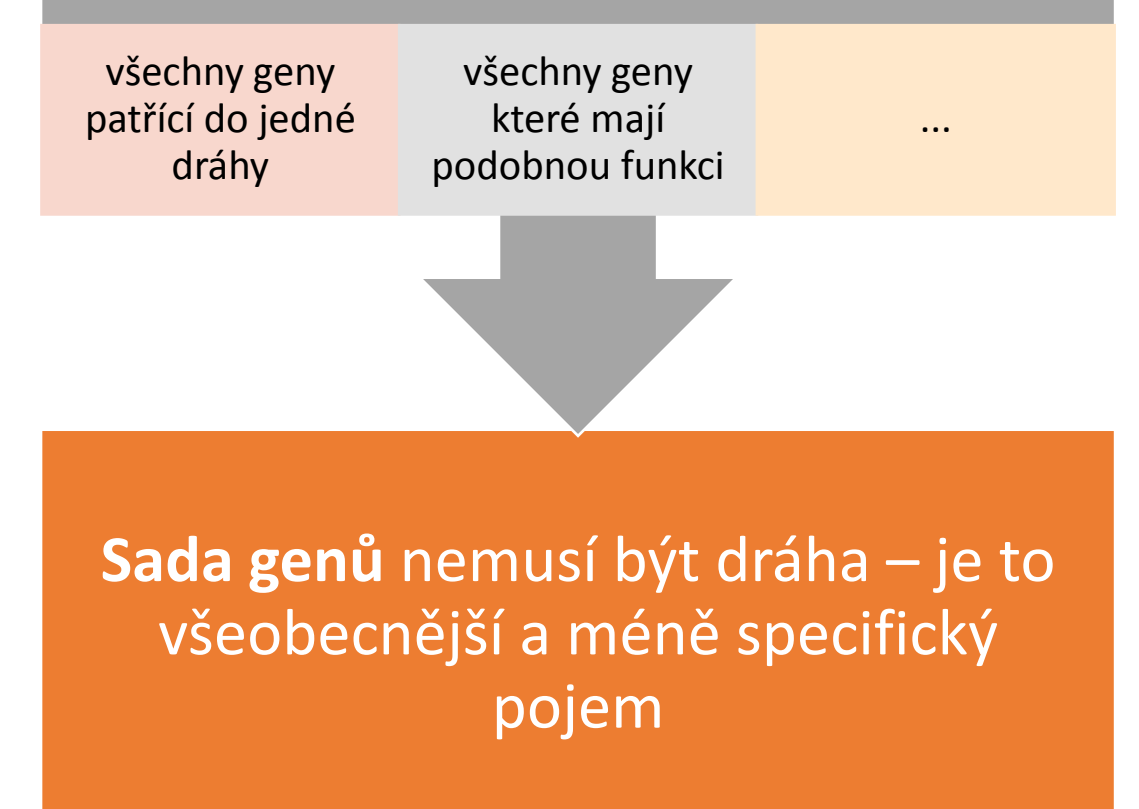

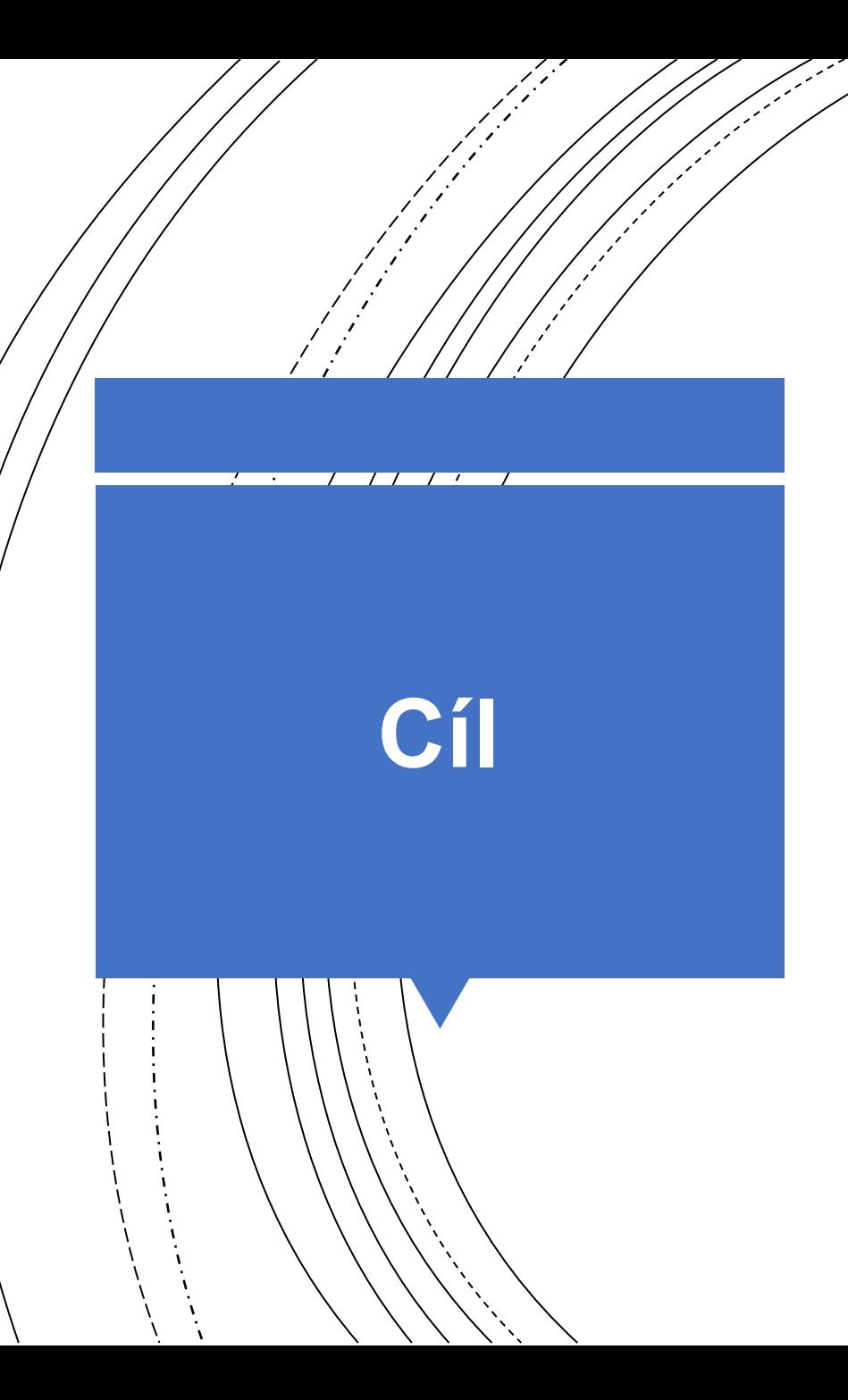

• Cíl je přiřadit každé genové sadě, případně dráze jedno číslo - skóre, a nebo p-hodnotu, abychom mohli odpovědět na otázku :

*Kolik genů je v sadě(pathway) odlišně exprimovaných a je to dostatečně statisticky významné, abychom mohli říct, že je tato dráha specifická jen pro naše porovnávané skupiny ?*

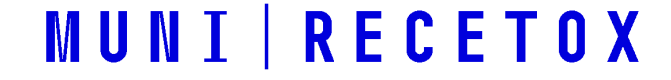

## Databáze genových sad (pathways)

## Gene **Ontology** (GO) databáze

- <http://www.geneontology.org/>
	- -
		-
		-
		-
		- - -

## **GO databáze**

#### **Term Lineage** Switch to viewing term parents, siblings and children  $\blacktriangledown$  Filter tree view  $\blacksquare$ Filter Gene Product Counts-View Options-Set filters Data source Species Tree view . I Full O Compact Remove all filters AspGD Anaplasma phagocy.. lcGD. Arabidopsis thaliana dictvBase Bacillus anthraci. El all : all [377382 gene products] **田 ■ GO:0008150 : biological process [270820 gene products] El ■** GO:0050896 : response to stimulus [30457 gene products] **El ■** GO:0009605 : response to external stimulus [5585 gene products] **E ■** GO:0009611 : response to wounding [2289 gene products] **H II** GO:0006954 : inflammatory response [1173 gene products] **El ■** GO:0002526 : acute inflammatory response [427 gene products] **E E** G0:0002532 : production of molecular mediator of acute inflammatory response [44 gene products] **El ■** GO:0006950 : response to stress [16147 gene products] **El ■ GO:0006952 : defense response [4501 gene products] El ■** GO:0006954 : inflammatory response [1173 gene products] **E** ■ GO:0002526 : acute inflammatory response [427 gene products] **E** G0:0002532 : production of molecular mediator of acute inflammatory response [44 gene products] 田 ■ GO:0009611 : response to wounding [2289 gene products] **El ■ GO:0006954 : inflammatory response [1173 gene products] El ■** GO:0002526 : acute inflammatory response [427 gene products] E ■ G0:0002532 : production of molecular mediator of acute inflammatory response [44 gene products] **MUNI RECETOX**

## **KEGG pathway databáze**

• <http://www.genome.jp/kegg/pathway.html>

## **KEGG**

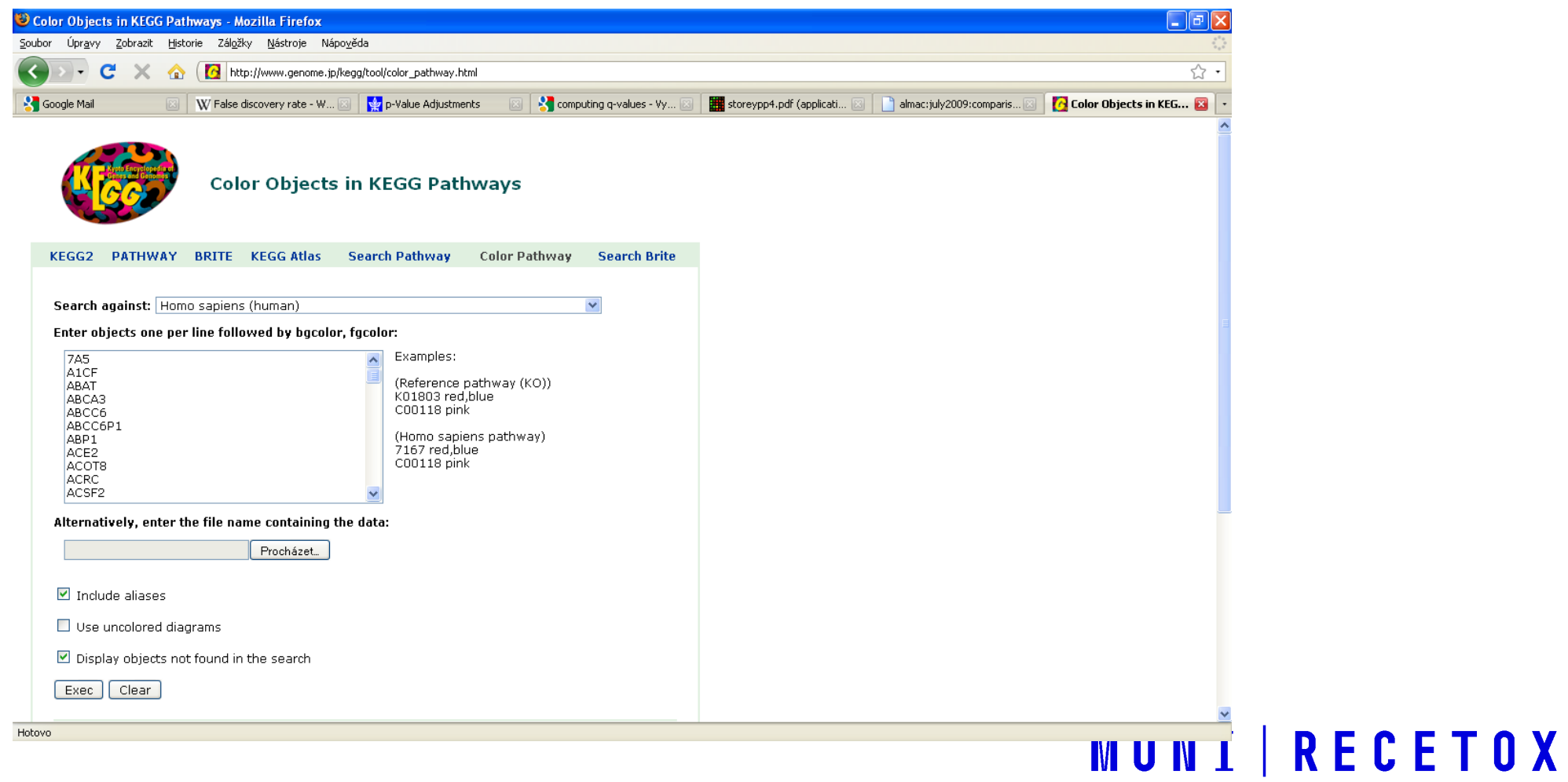

## **KEGG**

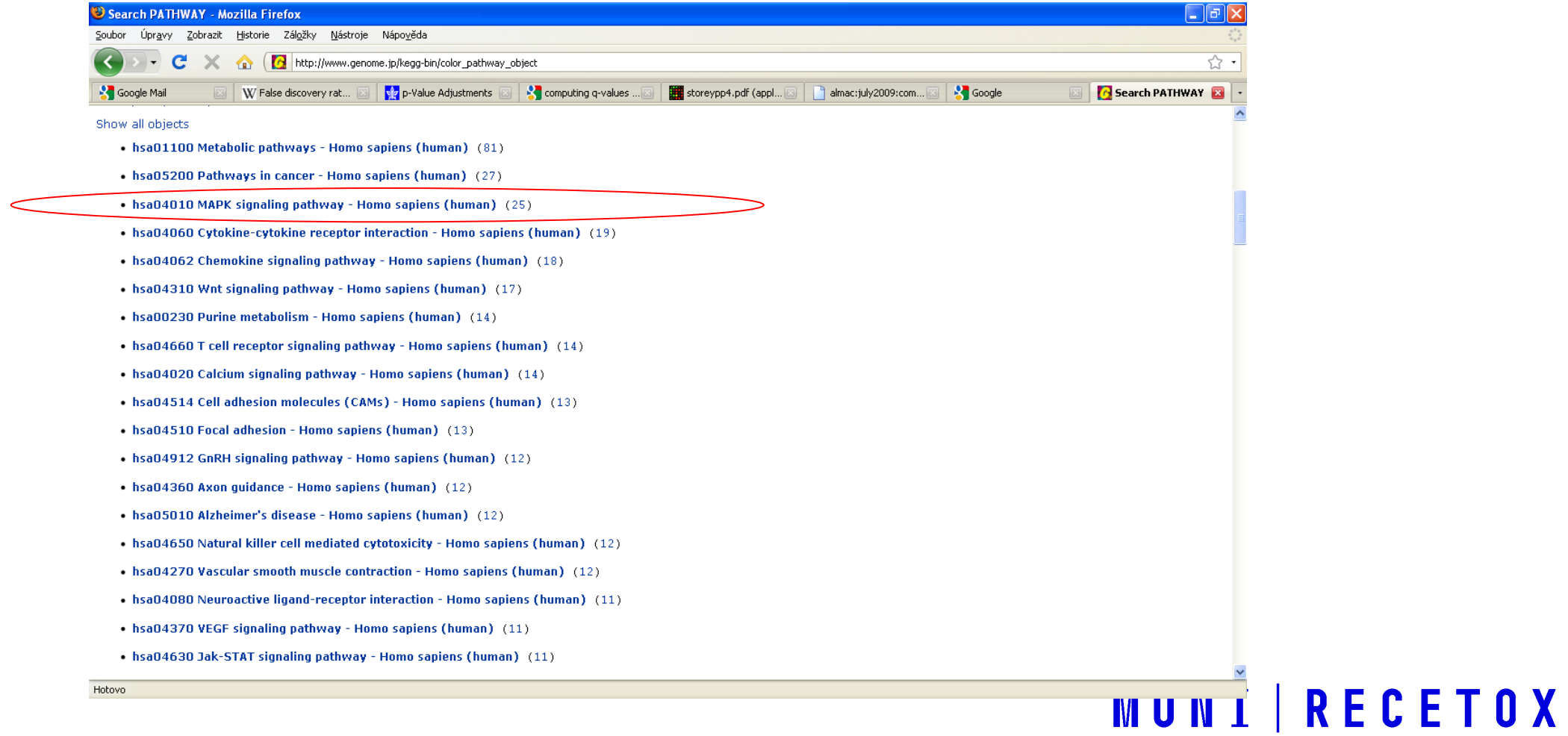

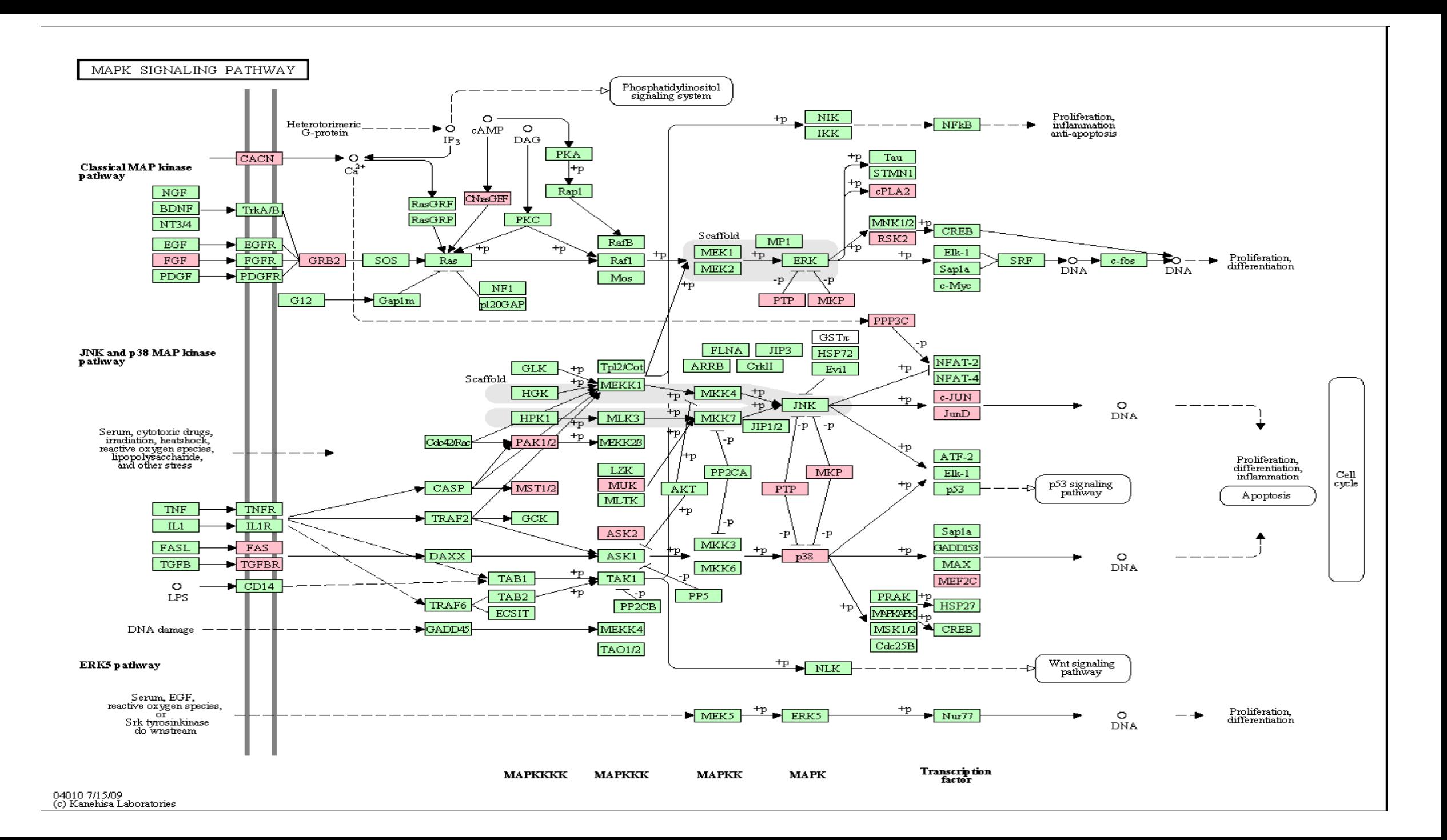

## **KEGG pathway databáze**

#### Poklikání na jednotlivé uzly zobrazí víc informací o jednotlivých genech:

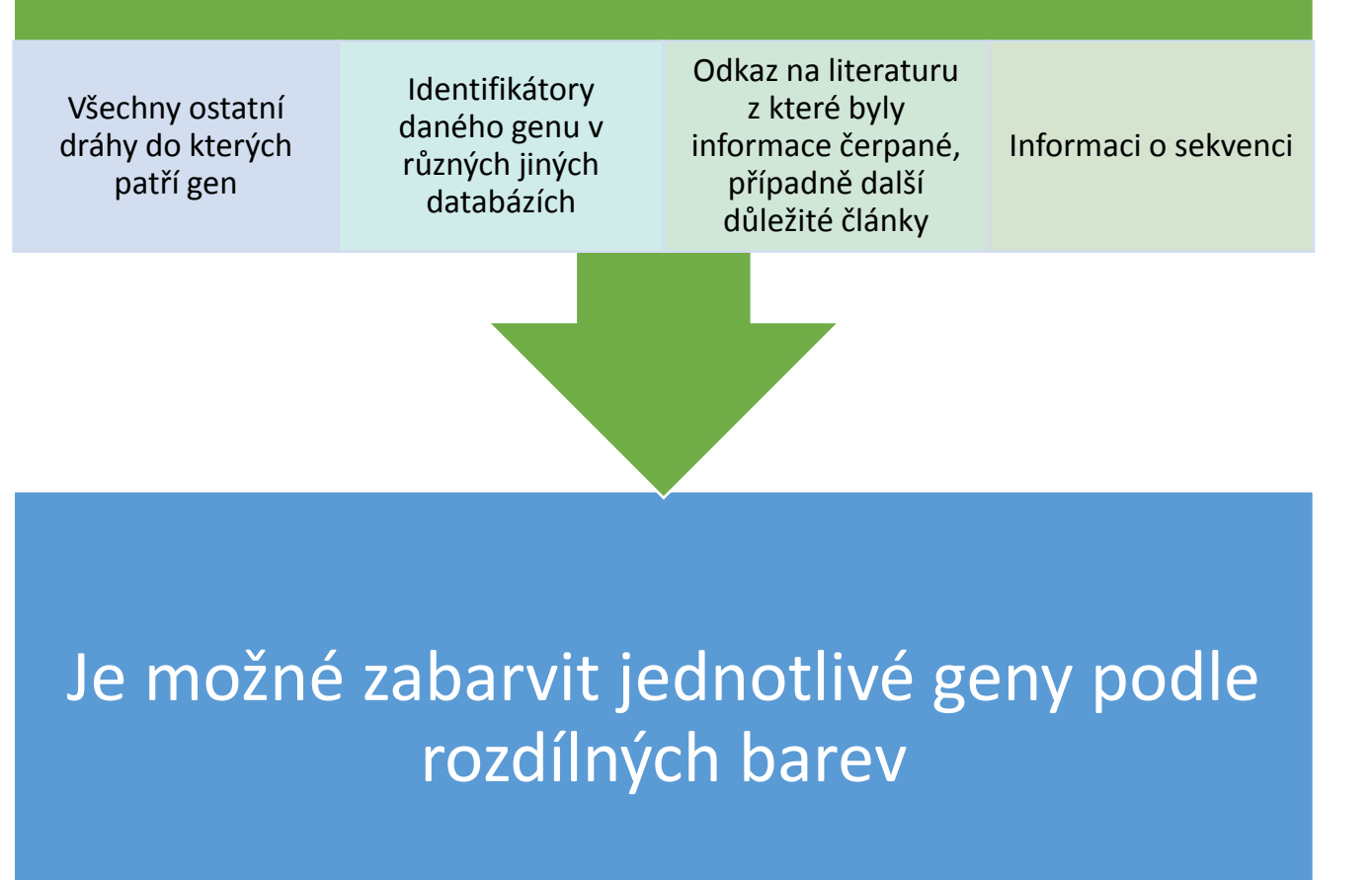

#### **MUNI RECETOX**

# Metody analýzy genových sad

## **Rozdělení metod**

#### Podle toho s jakou informací pracují na

- *metody dělící hranice –* berou do úvahy jen informaci "významný" vs. "nevýznamný" gen
- *metody celého seznamu genů –* pracují přímo se všemi *p*-hodnotami (i nevýznamnými!) a teda s pořadím

#### Podle skupiny molekul které analyzují na:

- *uzavřené* analýza jen v rámci genů v sadě
- *kompetitivní* porovnání se všemi geny experimentu

Nové metody pracují i s topologií dráhy

# Dělení metod dle skupiny molekul které analyzují

### **Uzavřené vs. kompetitiv ní I.**

Uzavřená metoda používá jen hodnoty genů z dané množiny:

 $\bullet$  H<sub>0</sub> : "Žádné geny z genové množiny nejsou odlišně exprimované "

Kompetitivní test porovnává geny v genové množině s ostatními geny v experimentu

• H<sub>o</sub>: "Geny v genové množině nejsou víc odlišně exprimované než ostatní geny v experimentu "

### **Příklad**

Datový soubor 12 639 genů. Z nich p<0.05 má 1272 genů

96 genů v genové sadě, z toho 8 má p-hodnoty < 5%

Kolik odlišně exprimovaných genů očekáváme náhodně?

- 1. Náhodně očekáváme 96 x 5% = 4.8 významných genů
- 2. Pomocí binomického testu vypočteme pravděpodobnost pozorování **8** a více významných genů: p = 0.1079, teda není významné
- 3. binom.test(x=8,n=96,p=0.05, alternative="greater")

#### **Příklad, uzavřená metoda dělící hranice**

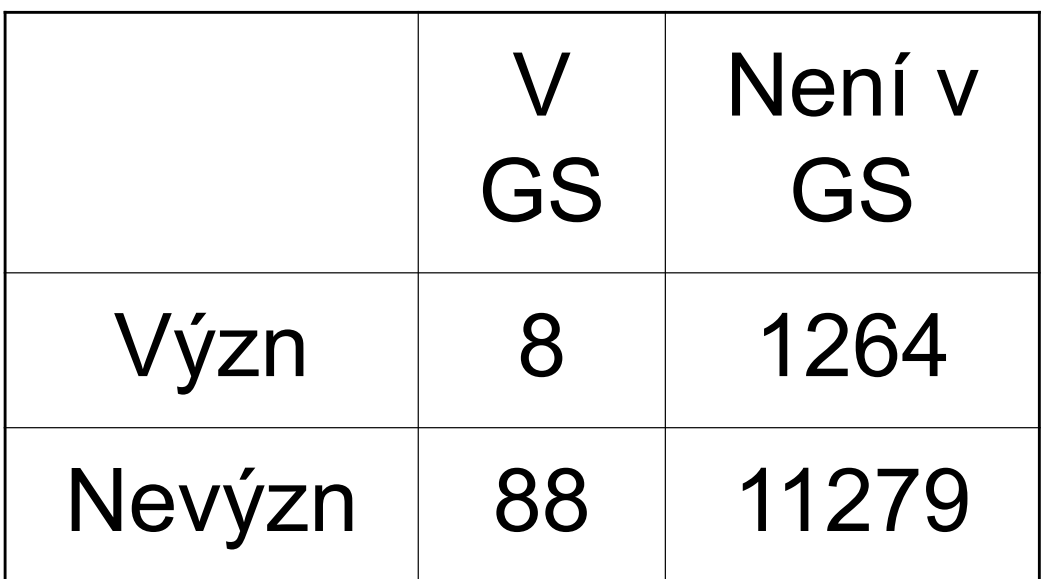

p = 0.73 (Fisherův test – jednostranný)

- 1272 z 12639 genů je odlišně exprimovaných v tomto datovém souboru (to je zhruba 10%)
- V množině náhodně vybraných 96 genů očekáváme tedy 96 x 10% = 9.6 významných genů
- p-hodnotu vypočítáme z kontingenční tabulky pomocí Fisherova nebo Chikvadrát testu

### **Příklad, kompetitivní metoda dělící hranice**

# Dělení metod podle toho s jakou informací pracují

## **Metody dělící hranice vs. metody celého seznamu**

- Dvě předchozí metody byly závislé na dělících hranicích cut-offs a tedy závislé na N
- V případě, že řekneme, že gen je pro nás významný již na 10% FDR, výsledek se změní!
- Dále ztrácíme informaci tím, že redukujeme p-hodnotu na binární proměnné (významné/nevýznamné)
- Je rozdíl vědět jestli statisticky nevýznamné geny v naší množině jsou významné na hranici významnosti a nebo vůbec ne

### **Metoda celého seznamu genů:**  *uzavřená*

- Můžeme studovat **rozložení p-hodnot v genové sadě**
- V případě, že žádné geny nejsou odlišně exprimované, mělo by se jednat o uniformní rozložení
- Pík vlevo indikuje významnost některých genů
- Aplikujeme Kolmogorův-Smirnovův test pro porovnání rozložení
- $\cdot$  p = 8.2%, není velmi významné
- Je to **uzavřená** metoda, protože používáme jen geny z genové sady

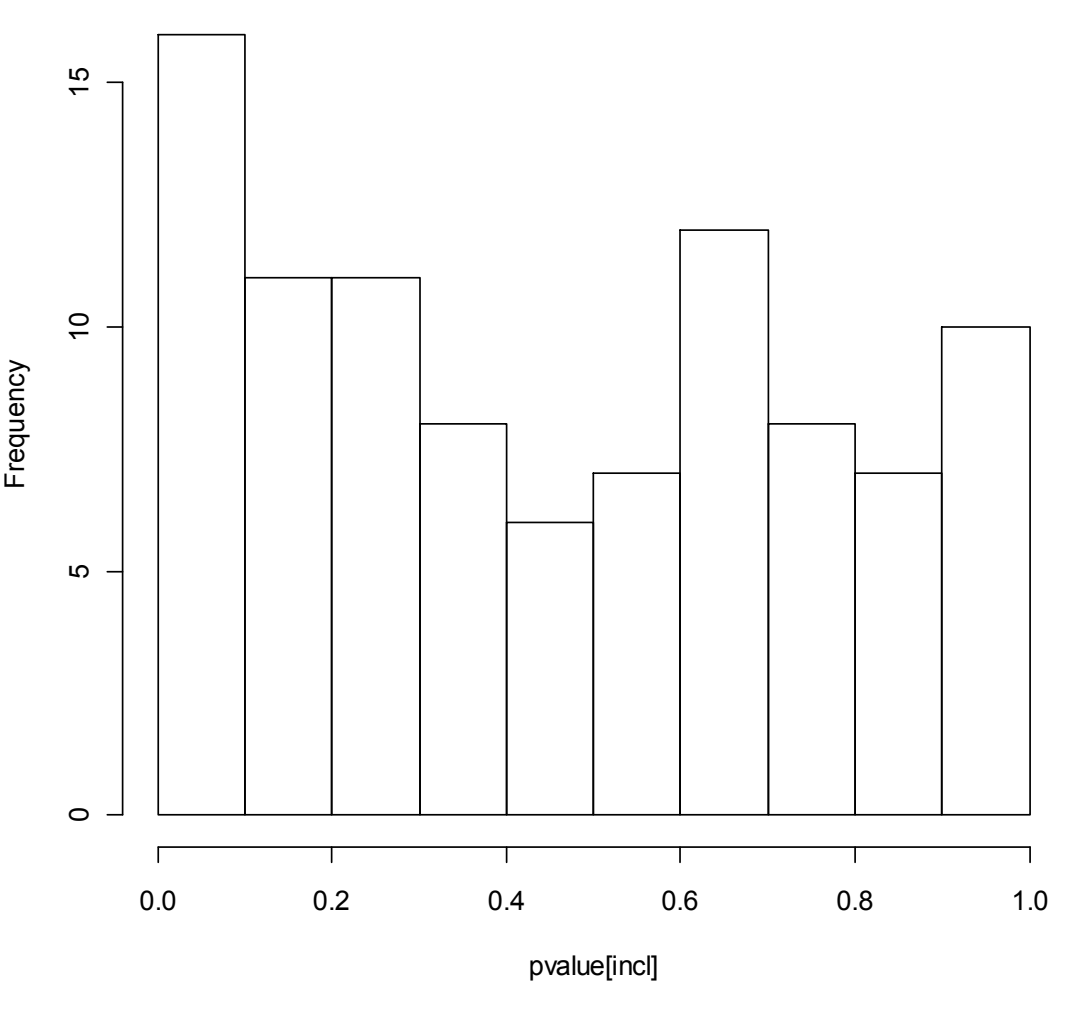

## **Metoda celého seznamu genů:**  *kompetitivní*

- Alternativně se můžeme dívat na rozložení **pořadí** p-hodnot
- Toto by byla kompetitivní metoda, protože porovnáváme naši genovou sadu s ostatními geny v experimentu
- Opět můžeme aplikovat KS test
- p=85.1%, velmi nevýznamné

**Histogram of the ranks of p-values for inflammation genes**

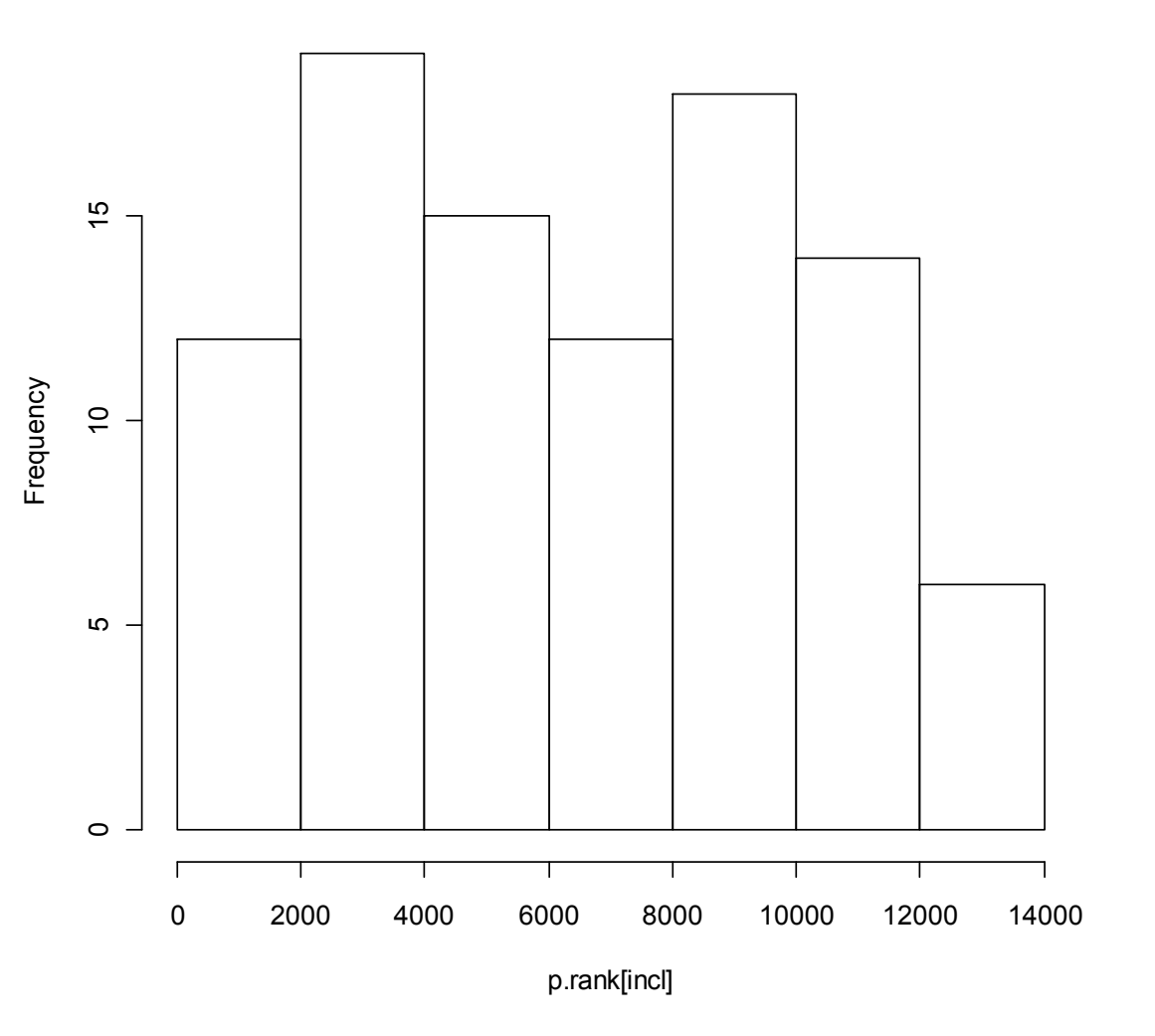

## **Uzavřené vs. kompetitivní II.**

- Výsledky kompetitivních testů závisí na počtu testovaných genů (např. genů na microarray sklíčku a předcházejícím filtrování)
	- Na malém mikročipovém sklíčku, kde jsou změněné všechny geny, kompetitivní metoda nenajde žádné odlišně exprimované množiny genů.
- Kompetitivní metody dávají méně významných výsledků než metody uzavřené

## **Smíšené metody**

- Najznámější je GSEA gene set enrichment analysis (analýza obohacení genové sady)
- Počítá se na seřazených p-hodnotách a sleduje se, zda jsou geny z genové sady náhodně rozložené v tomto seřazeném listě, a nebo se vyskytují v horních, významných pozicích
- Postup: 1. Výpočet skóre obohacení (ES)
	- 2. Odhad významnosti ES (phodnota) na základě permutačního testu
	- 3. Upravení p-hodnot na problém mnohonásobného porovnávání

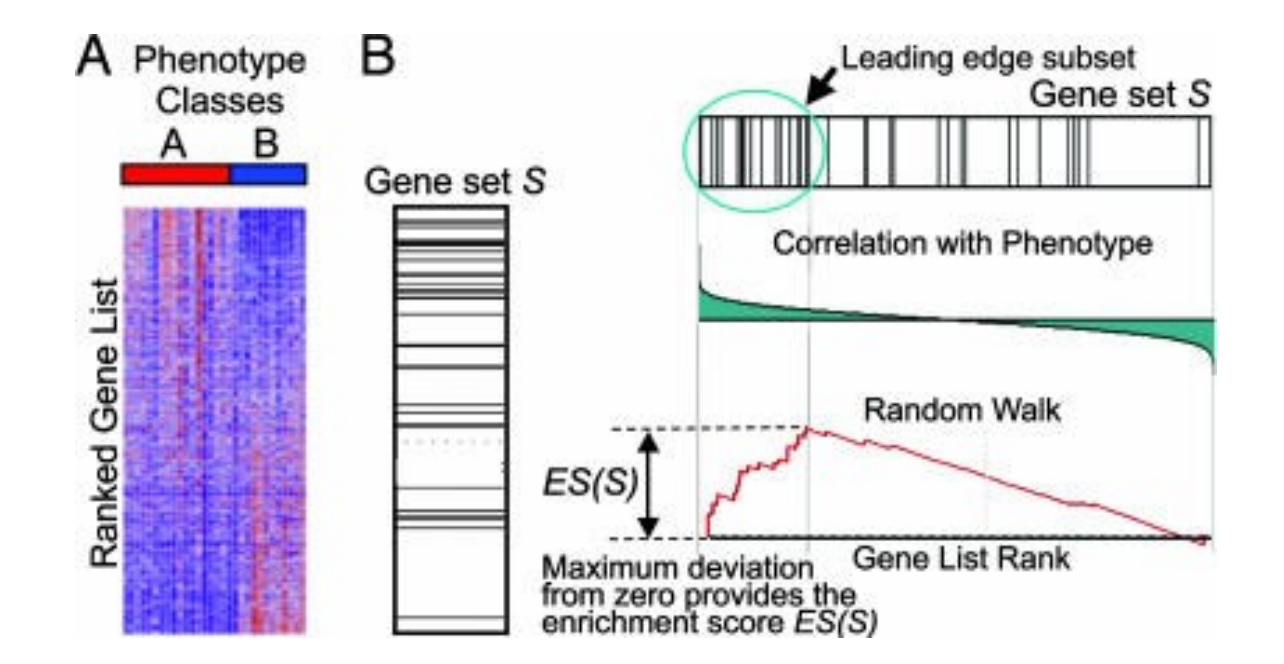

## **Další aspekty**

#### Směr změny

- Pokud chceme zjistit **směr** změny, musíme zopakovat analýzu pro jednostranný test
	- jen up-regulované
	- jen down-regulované

#### Mnohonásobné testování

- Stejně jako u testování hypotéz na genech mezi skupinami, i pokud máme velký počet genových sad!
- FDR je trochu komplikované, protože genové množiny se překrývají
- Bonferroniho korekce vždy funguje**MUNIIRECETOX**

## **Topologie**

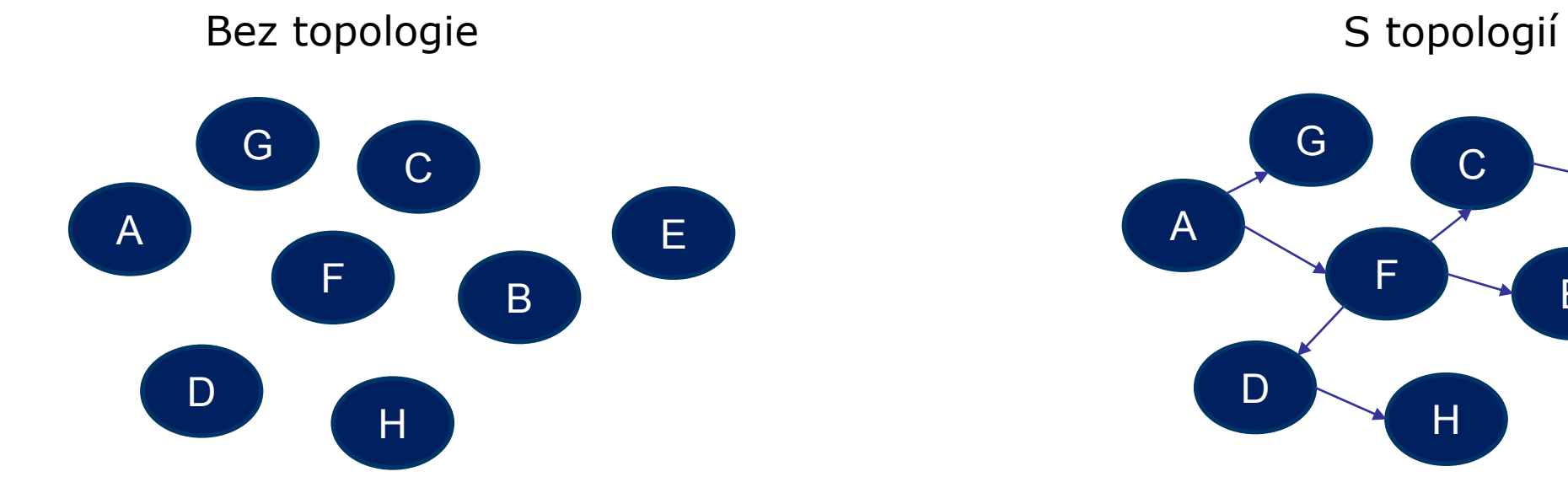

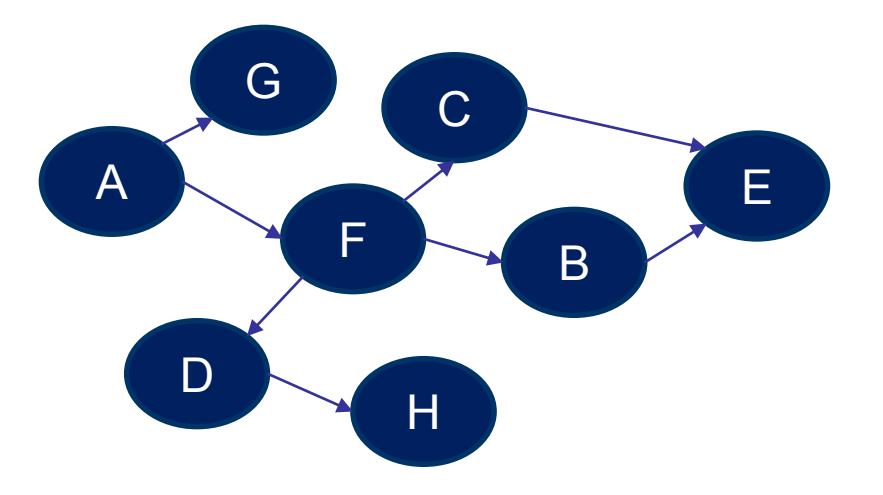

## **Topologie využívaná různě**

- Cíl:
	- změna průměrné exprese, korelace, topologie
- Jednotka zájmu:
	- dráha, modul, cesta, geny
- Topologie známá dopředu a nebo odhadovaná z dat
- Celková síť a nebo individuální dráhy

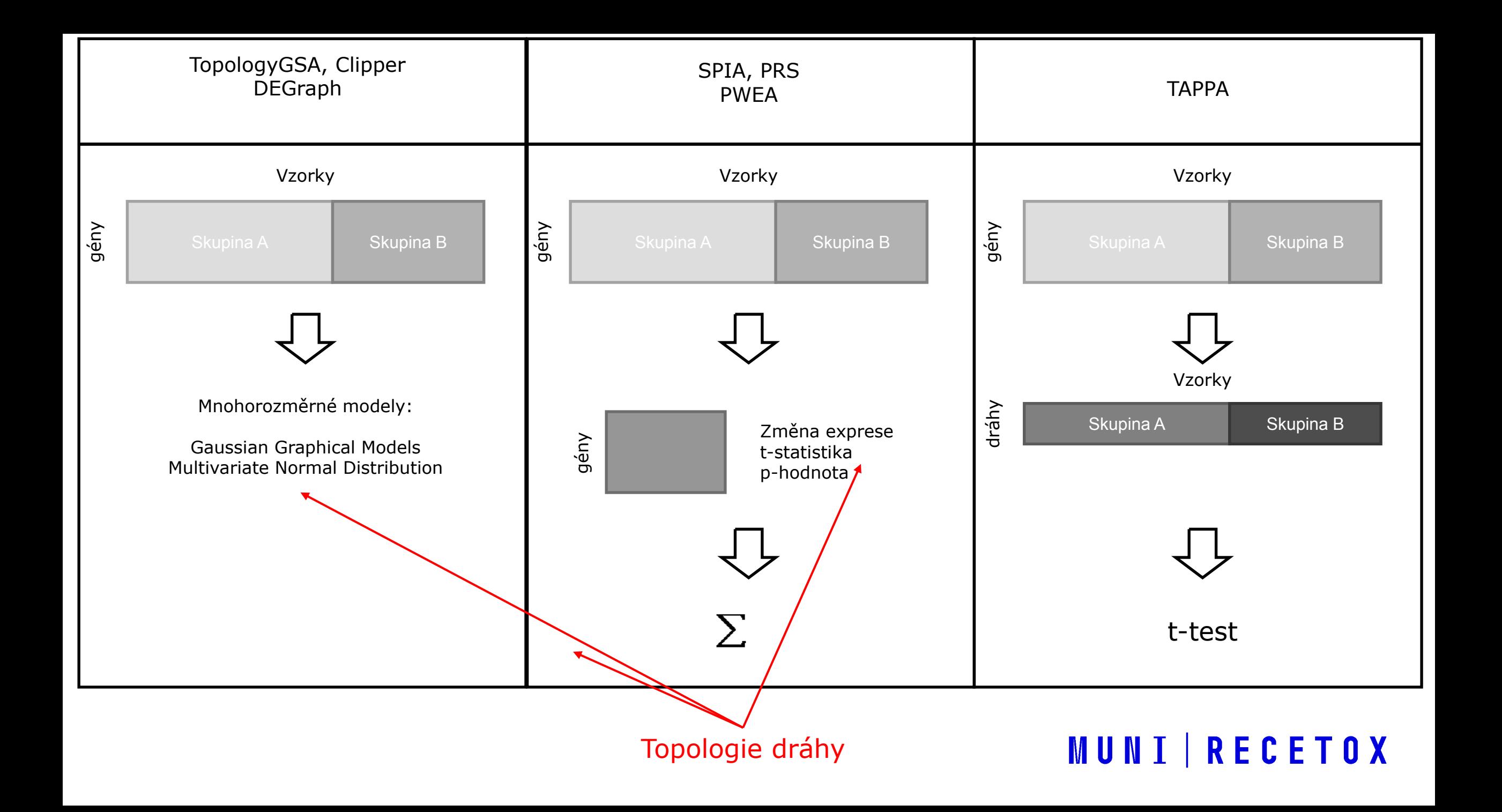

## **Příklad – uzavřená metoda dělící hranice**

- 96 genů v dráze, z toho 8 má p-hodnoty <  $5\%$
- Je exprese dráhy změněná?
- Využití topologické informace:
	- Definujeme statistiku
	- $S = \sum_{i=1}^{n} w_i d_i$
	- $\cdot$  n počet genů v dráze
	- $\cdot$  i index pro gen
	- $\bullet$  w<sub>i</sub> počet interakcí genu *i*
	- $\bullet$  d<sub>i</sub> 1 pokud je gen *i* odlišně exprimovaný, 0 jinak

**Příklad – uzavřená metoda dělící hranice**

- **Z 8 odlišně exprimovaných genů:** 
	- 2 interagují s 10 geny v dráze
	- 3 interagují s 5 geny v dráze
	- 3 interagují s jedním genem v dráze

$$
s = 2*10 + 3*5 + 3*1 = 38
$$

 Opakovaně v dráze náhodně vybíráme 8 genů a získáme rozdělení statistik, které porovnáme s první statistikou.

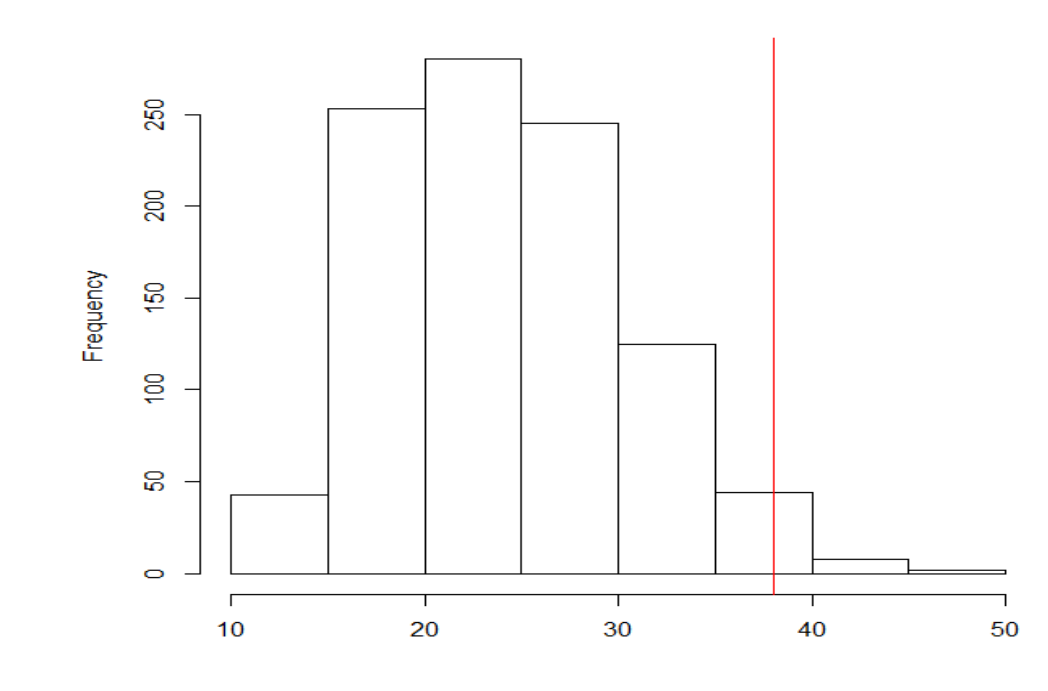

- $p = \sum_{i=1}^{N} (s_{n\land\text{holone}} \geq s_{pozorovan\land})/N$
- N=počet náhodných výberov  $\mathcal{L}_{\mathcal{A}}$
- p=0.028, významné
- **Z 8 odlišně exprimovaných genů:** 
	- 2 interagují s 10 geny v dráze
	- 3 interagují s 5 geny v dráze
	- 3 interagují s jedním genem v dráze
- $s = 2*10 + 3*5 + 3*1 = 38$
- Opakovaně v dráze náhodně vybíráme 8 genů a získáme rozdělení statistik, které porovnáme s první statistikou.

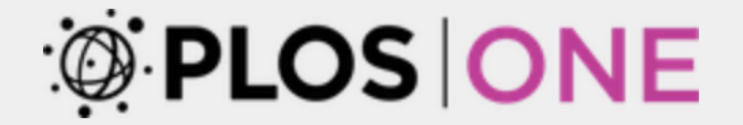

**PUBLISH ABOUT BROWSE** 

**MUNI RECETOX** 

**C** OPEN ACCESS **D** PEER-REVIEWED

**RESEARCH ARTICLE** 

#### A critical comparison of topology-based pathway analysis methods

Ivana Ihnatova, Vlad Popovici, Eva Budinska

Published: January 25, 2018 • https://doi.org/10.1371/journal.pone.0191154

<https://journals.plos.org/plosone/article?id=10.1371/journal.pone.0191154>

## **Pozor na korelace mezi geny!**

- Všechny testy, které jsme probírali předpokládají, že geny uvnitř skupin jsou nezávislé
	- To je ale velmi nepravděpodobné!
- Pokud jsou geny korelované, tak p-hodnoty jednotlivých testů (např. Fisherův test) budou nesprávné
	- Vyřešíme permutačními metodami
		- Popřehazujeme skupiny **vzorků**
		- Zopakujeme analýzu
		- Porovnáme hodnoty s pozorovanými daty

## **Pozor na průniky mezi dráhami**

- 250 KEGG drah pro H. Sapiens
	- najčastěji zastoupené geny

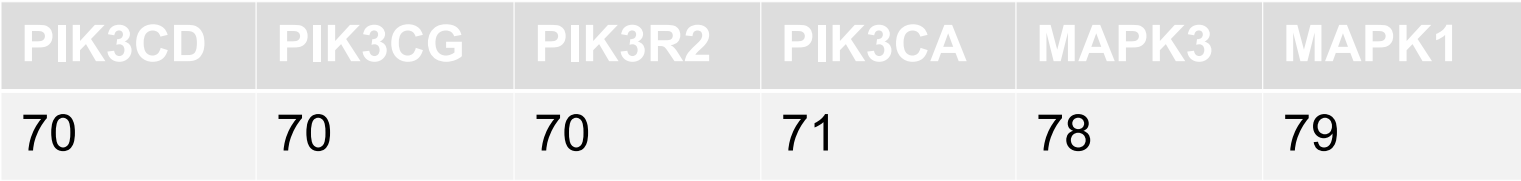

## **Další studijní materiály a SW**

- Hana Imrichová*: Možnosti propojení výsledku genomických experimentů s gene ontology online databázemi pro tvorbu metabolických sítí*, Masarykova Univerzita,2010,Bakalárska práca
- Ihnatova et al. A critical comparison of topology-based pathway analysis methods, PLoS One, 2018
- R balíky: PGSEA, GSA,ToPASeq, gage, DOSE, phenoTest, limma, **GOstats**
- $MSigDB web$ <http://www.broadinstitute.org/gsea/msigdb/index.jsp>
- Gorilla:<http://cbl-gorilla.cs.technion.ac.il/>
- DAVID:<https://david.ncifcrf.gov/>